## SAP ABAP table SRT WSP TARGET LP {Target proxy with logical port}

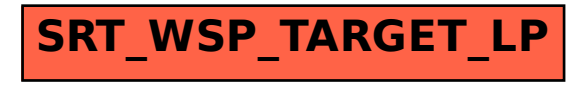